#### **¿A quién va dirigido?**

**-** Contribuyentes con inicio de ac�vidades de Segunda Categoría, es decir con ingresos por sueldos, honorarios, gratificaciones u otros, que estén autorizados por el SII para emitir boletas de honorarios.

Desde enero de 2021, todas las boletas de honorarios deben ser emitidas en formato electrónico.

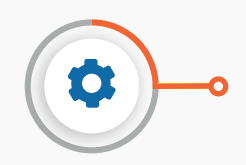

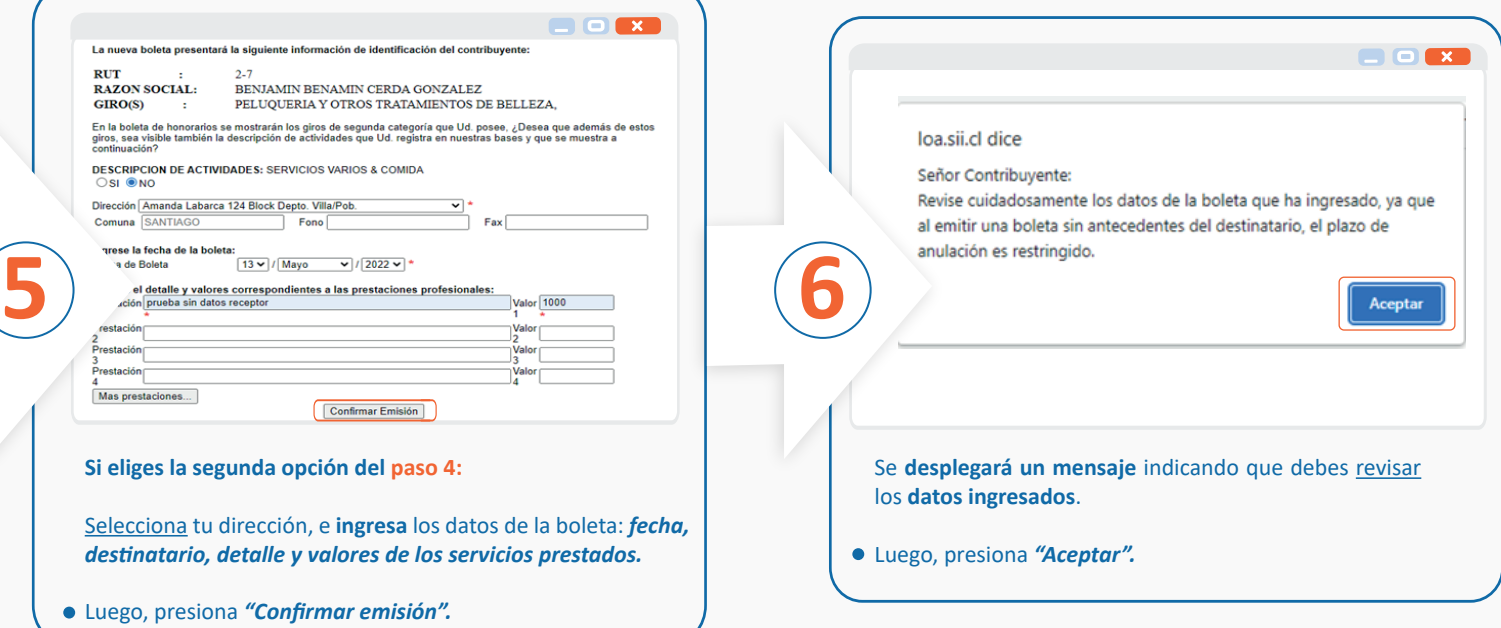

#### **¿Cuándo se hace el trámite?**

**-** La emisión de una boleta de honorario electrónica debe realizarse en el mismo momento en que es pagado el servicio profesional, y hasta un máximo de 90 días posterior a dicho pago.

### **SII.CL**

# **GUÍA PASO A PASO PARA EMITIR BOLETA DE HONORARIOS ELECTRÓNICA**

## **SIN DATOS DEL RECEPTOR**

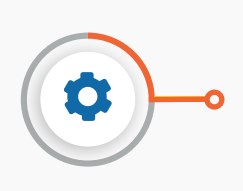

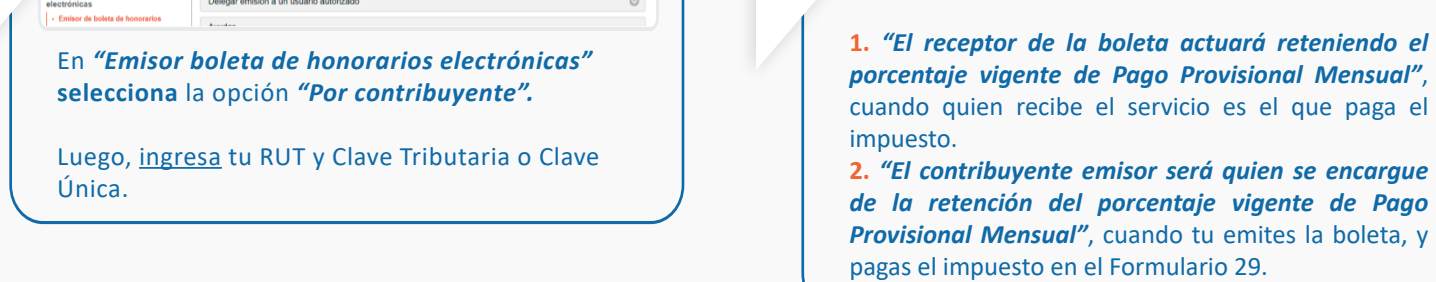

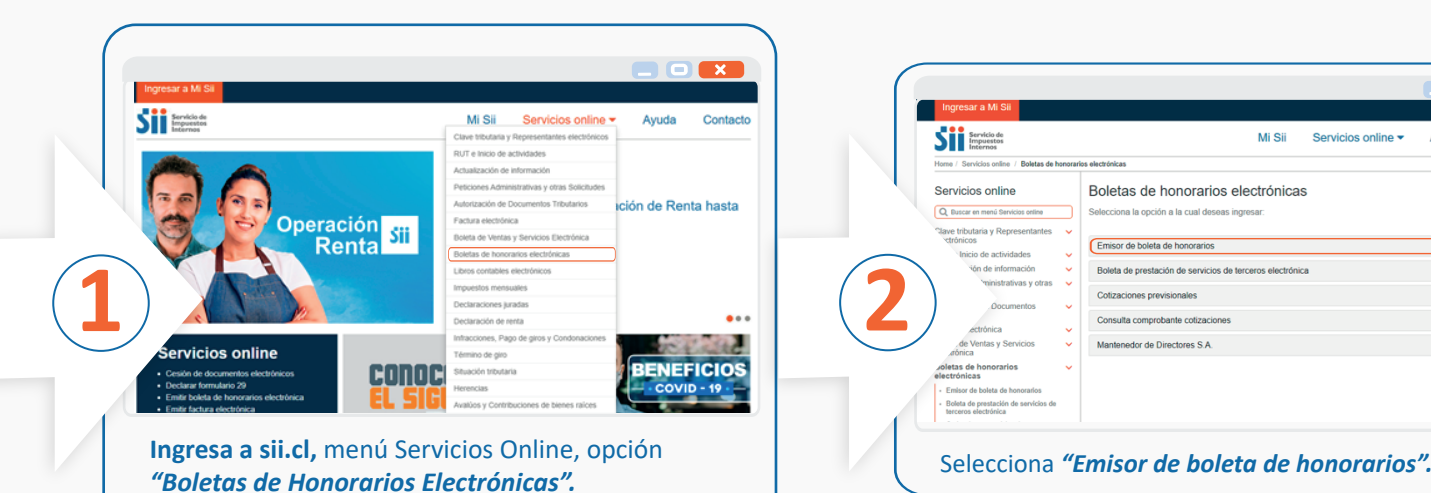

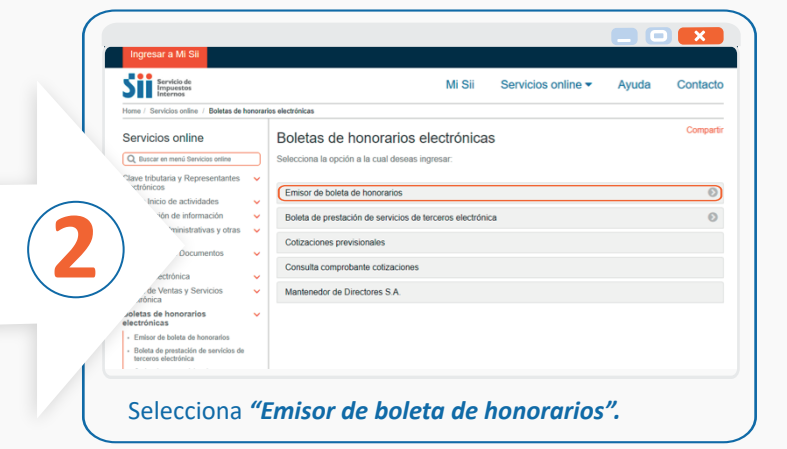

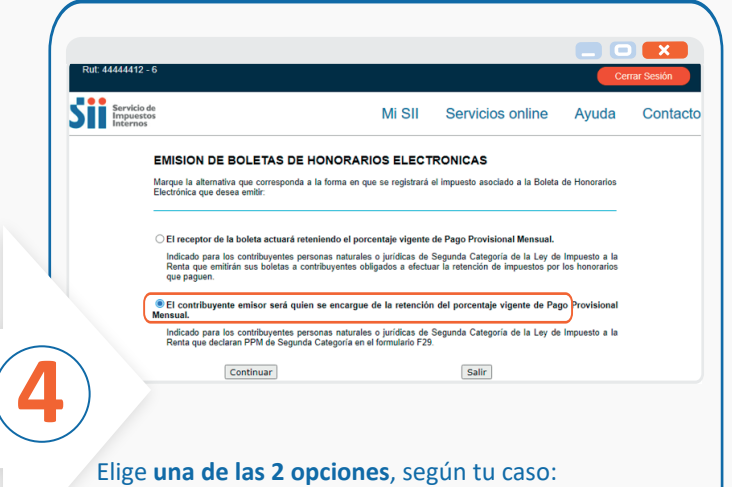

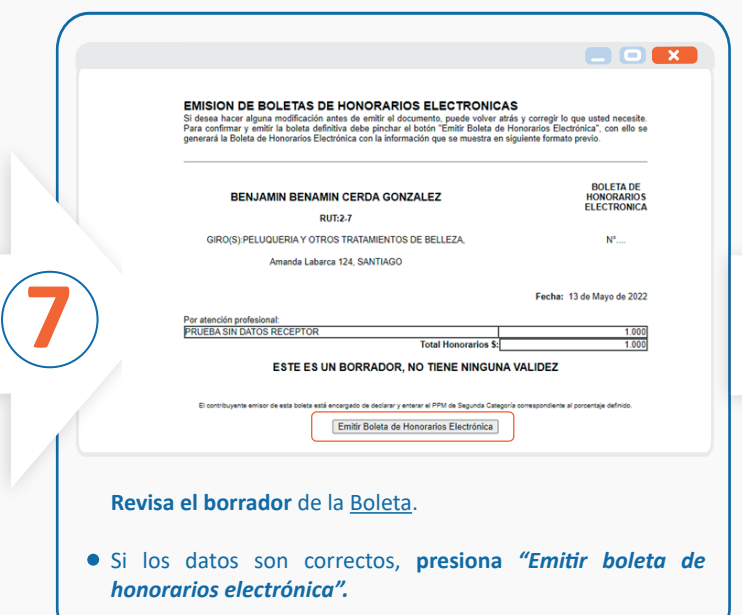

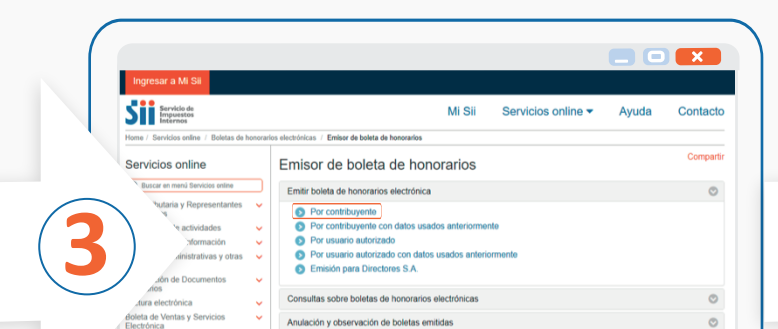

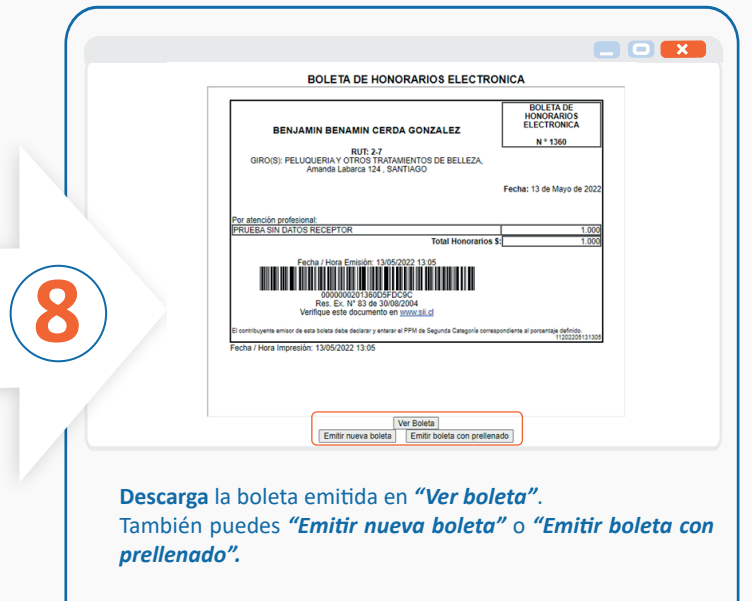